## REX-CFO3/F WindowsXP

 $\cup$ SB  $\cup$ 

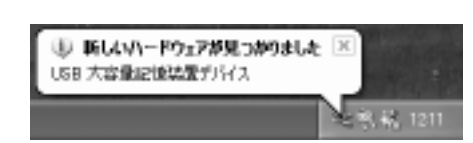

 $\infty$ 

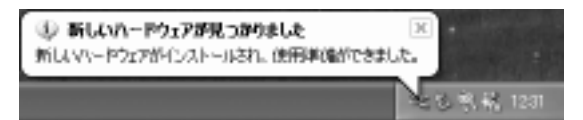

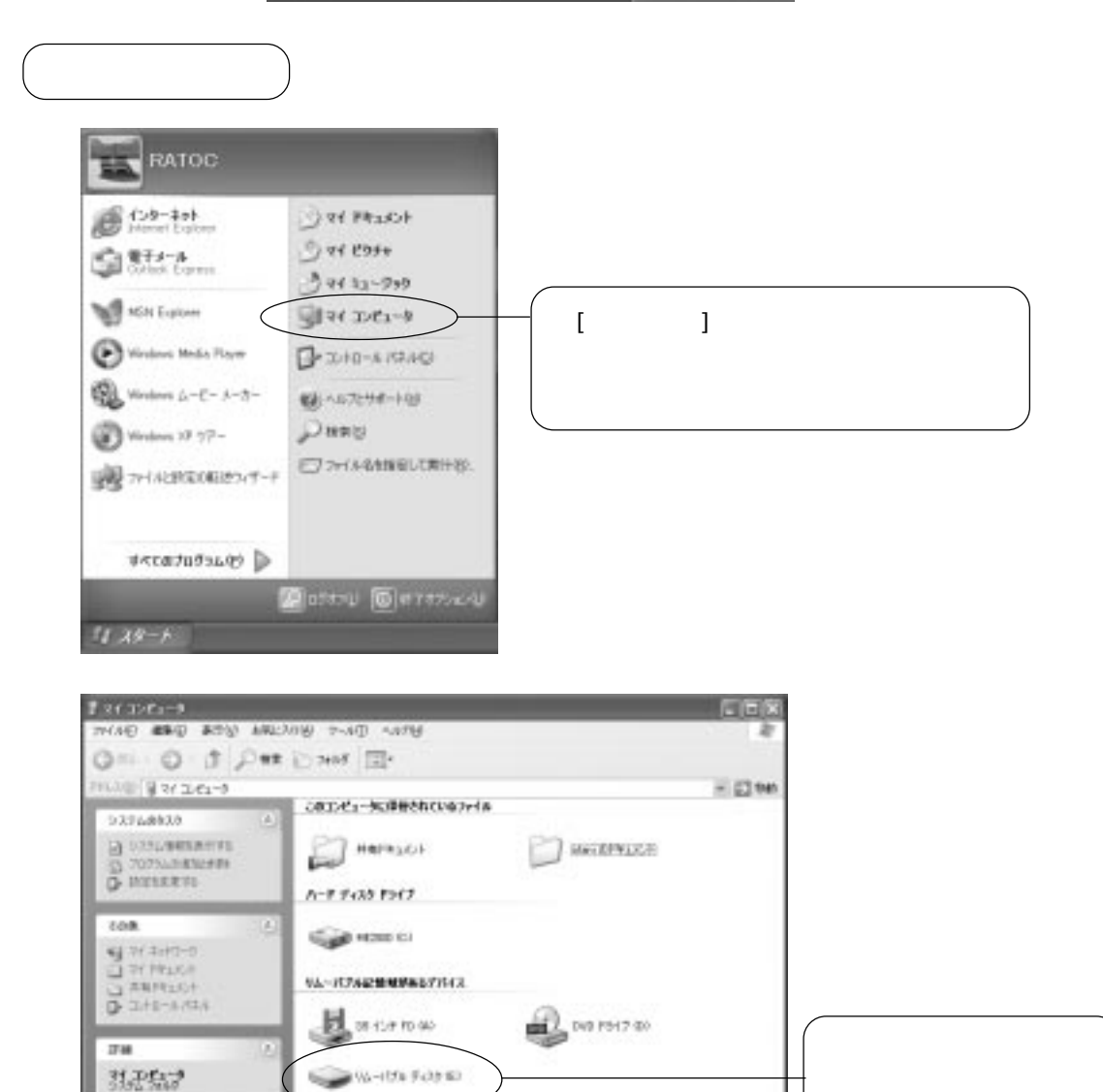

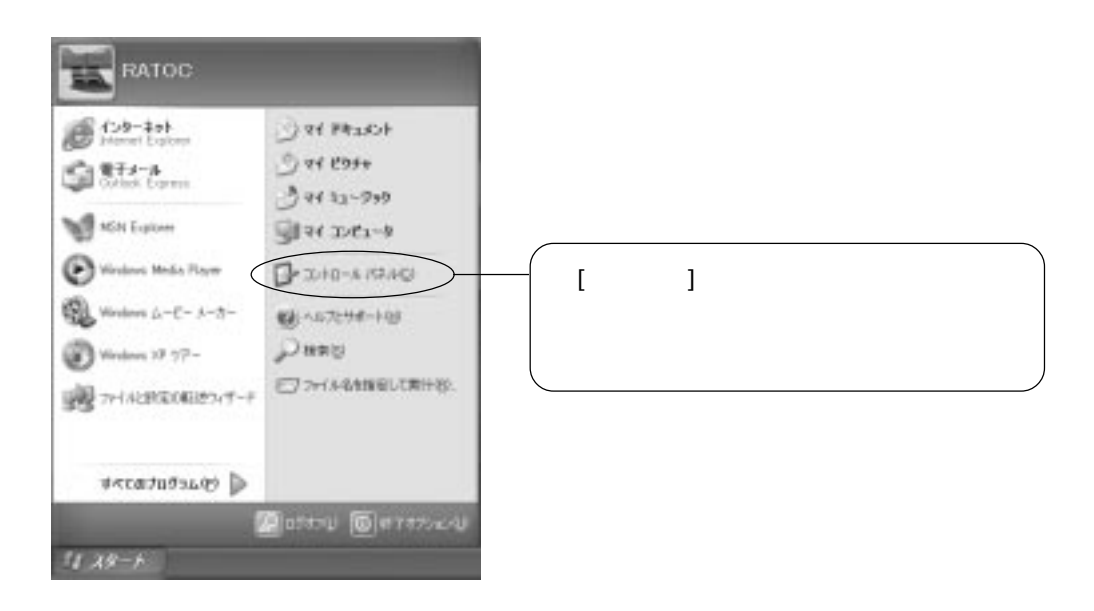

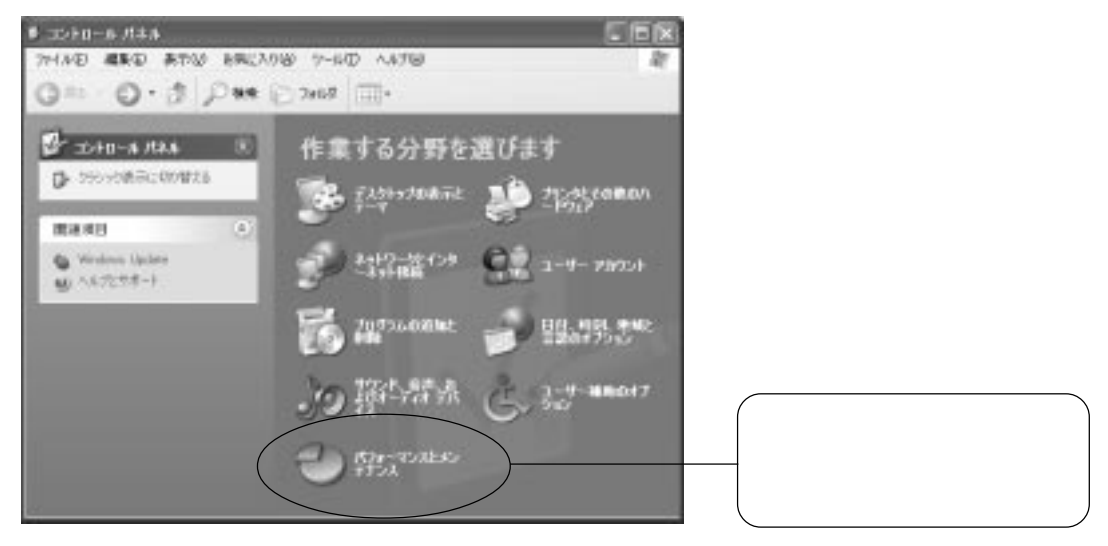

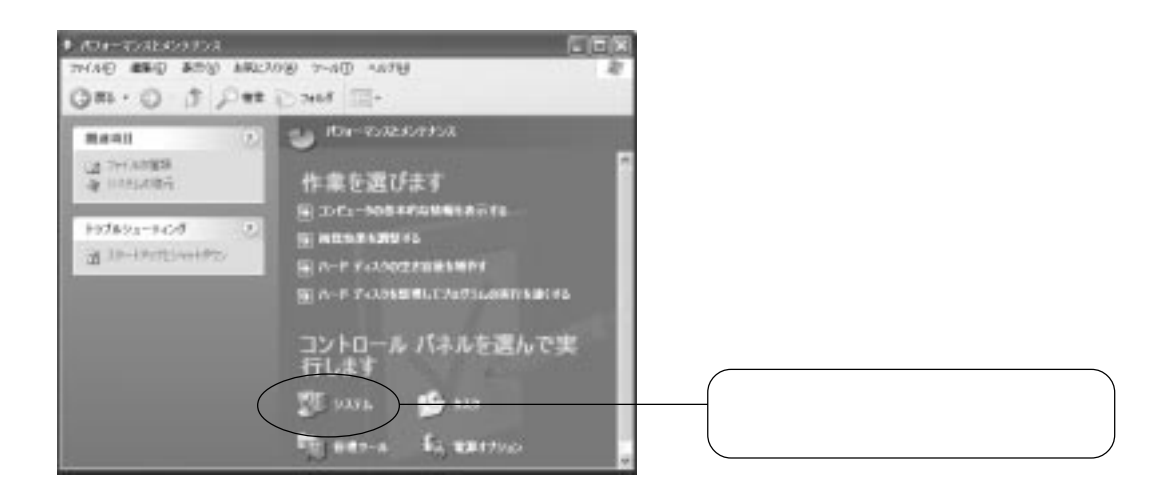

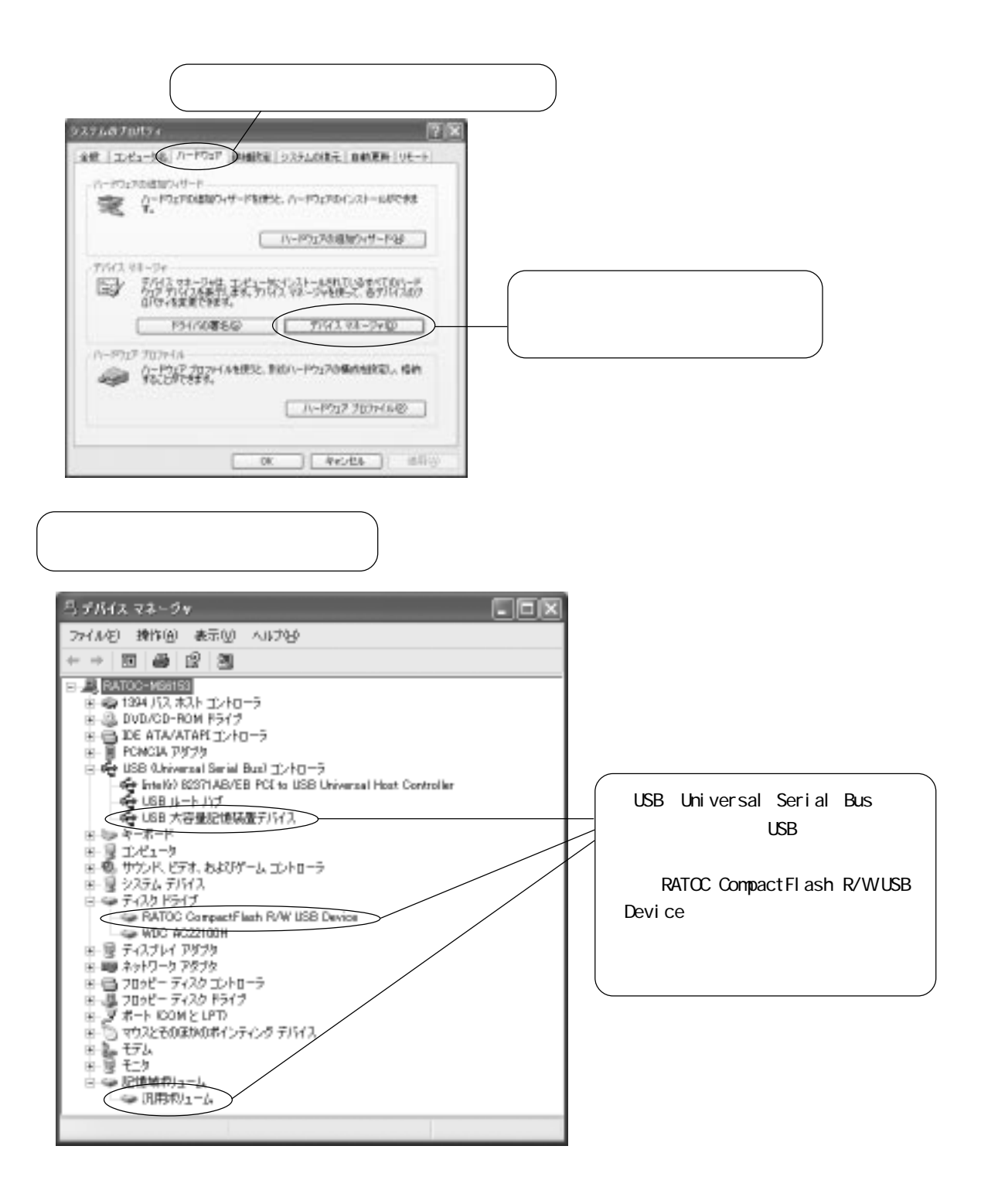